# Exercices sur les tableaux

# Exercice 5.1 tableau d'entiers

Dans cet exercice, on va travailler avec un tableau d'entiers initialisé :

int [] tab =  $\{12, 15, 13, 10, 8, 9, 13, 14\}$ ;

On peut représenter graphiquement ce tableau comme suit :

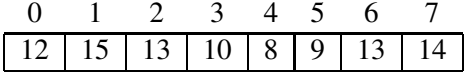

### Question 1

Ecrire un programme qui saisit un entier au clavier et qui recherche si cet entier appartient au tableau (réponse de type oui/non).

## Question 2

Ecrire un programme qui saisit un entier au clavier et qui recherche si cet entier appartient au tableau. Au cas où la réponse est positive, l'indice de cet entier dans le tableau est affiché. S'il y a plusieurs occurrences, le dernier indice est affiché.

### Question 3

Même question, mais s'il y a plusieurs occurrences, le premier indice est affiché.

## Question 4

Ecrire un programme qui saisit un entier et un indice et met cet entier dans le tableau à cet indice. Il faudra vérifier que l'indice correspond bien à une case du tableau (par exemple 0 ou 3 sont corrects, mais -1 ou 123 ne sont pas des indices corrects pour ce tableau). Le programme affichera le contenu du tableau avant et après cette transformation.

## Question 5

Ecrire un programme qui saisit deux indices et échange les valeurs contenues dans le tableau à ces deux indices. Le programme affichera le contenu du tableau avant et après cette transformation.

Par exemple, si les deux indices saisit sont 1 et 5, le tableau après échange est :

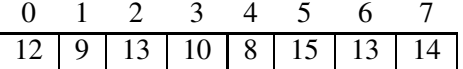

# Exercice 5.2 tableau entré au clavier

## Question 1

Ecrire un programme qui saisit 6 entiers et les stocke dans un tableau, puis affiche le contenu de ce tableau une fois qu'il est rempli.

## Question 2

Reprendre la partie saisie du programme précédent pour écrire un nouveau programme qui recherche et affiche le plus grand élément du tableau.

### Question 3

Même question, c'est à dire saisie d'un tableau et recherche du plus grand élément, mais cette fois pour un tableau contenant des caractères.

## Question 4

Ecrire un programme qui saisit un tableau de 6 entiers puis calcule la moyenne de ces six entiers. Attention, la moyenne des entiers n'est pas un entier.

## Question 5

Ecrire un programme qui saisit d'abord un nombre n, puis ensuite saisit n caractères et les place dans un tableau.

## Exercice 5.3 nombre de lettres dans un tableau

Ecrire un programme qui saisit 10 caractères au clavier, puis ensuite, calcule le nombre de majuscules, et le nombre de lettres dans ce tableau. Un caractère n'est pas forcément une lettre : ce peut être un chiffre, un signe de ponctuation, un caractère spécial.

## Question 1

Pour cette question, on ne considère que les lettres sans accent. Pour déterminer si un caractère est une lettre, on utilise l'ordre sur les caractères. Est une lettre tout caractère compris entre 'a' et 'z' et entre 'A' et 'Z'. Est une majuscule tout caractère compris entre 'A' et 'Z'.

## Question 2

Ecrire le même programme en utilisant les deux méthodes suivantes pour déterminer si un caractère est une lettre et une majuscule.

— Character.isLetter qui prend en paramètre un caractère et renvoie un boolean.

— Character.isUpperCase qui prend en paramètre un caractère et renvoie un boolean. Grâce à ces méthodes, les caractères accentués seront correctement décomptés.